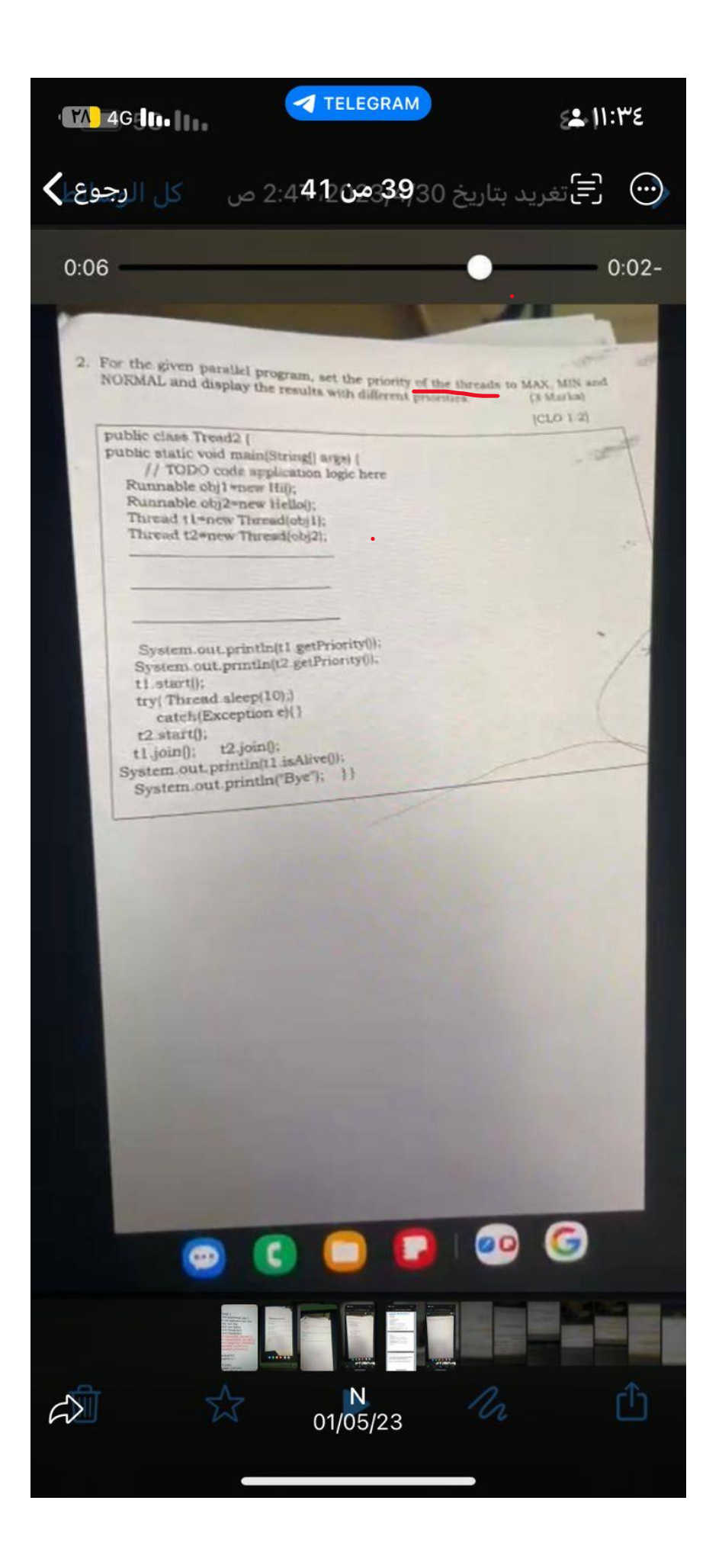

t1.setPriority(Thread.MAX\_PRIORITY); //10 t2.setPriority(Thread.MIN\_PRIORITY); //1 t1.setPriority(Thread.NORM\_PRIORITY); //5

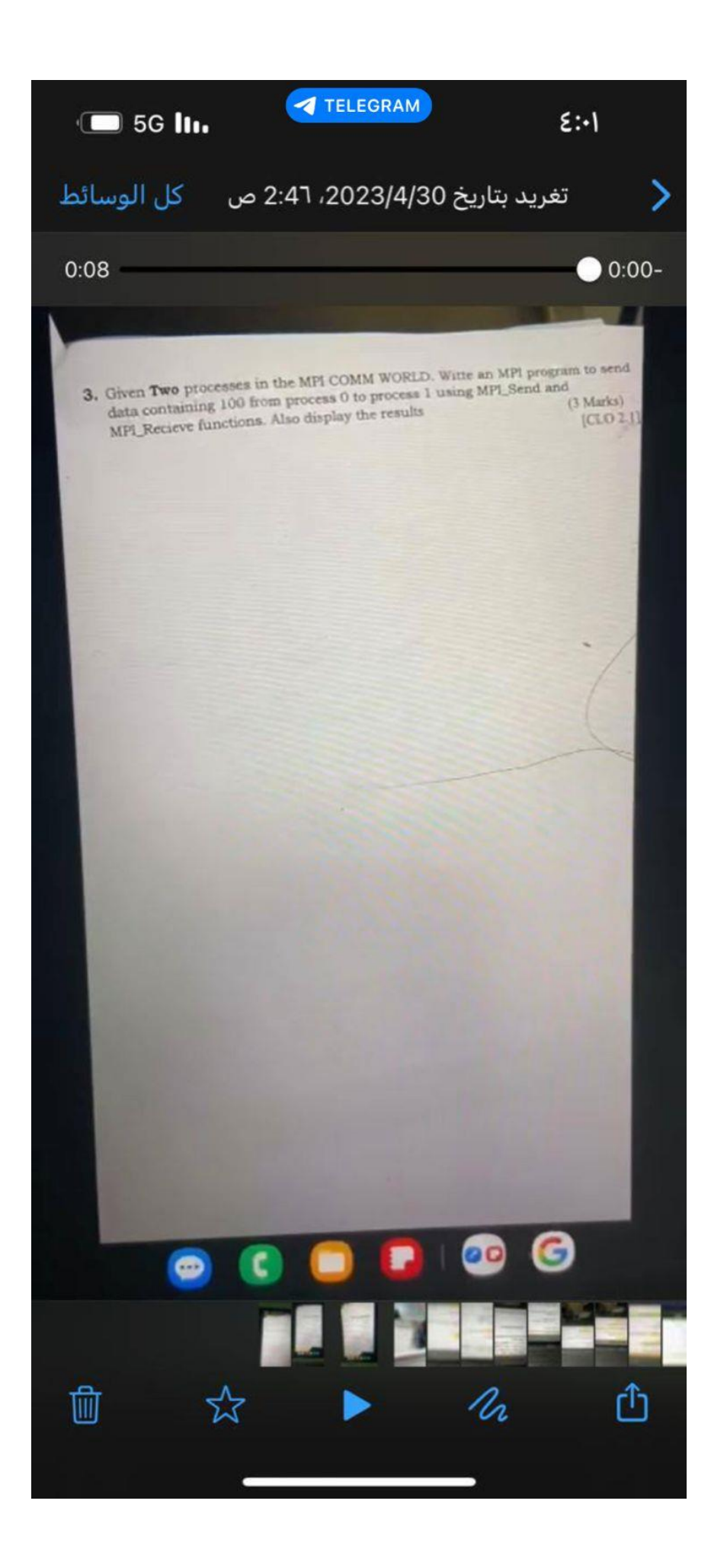

#include "stdafx.h" //reduces compile time and Unnecessary Processing #include <stdio.h> //contains built-in functions such as printf #include <mpi.h> #include <iostream>

```
int main(void) {
```

```
int comm_sz;
int my_rank;
int data = 0;
MPI_Init(NULL, NULL);
MPI_Comm_size(MPI_COMM_WORLD, &comm_sz);
MPI_Comm_rank(MPI_COMM_WORLD, &my_rank);
```

```
if (my_rank == 0) {
```
data = 100;

MPI\_Send(&data, 1, MPI\_INT, 1, 0, MPI\_COMM\_WORLD);

}

```
else if (my_rank == 1) {
```

```
MPI_Recv(&data, 1, MPI_INT, 0, 0, MPI_COMM_WORLD, MPI_STATUS_IGNORE);
printf("Process %d received %d from process 0\n", my_rank, data);
```
}

```
MPI_Finalize();
```
return 0;

}

Output:

Process 1 received 100 from process 0